## Lageplan

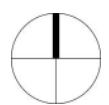

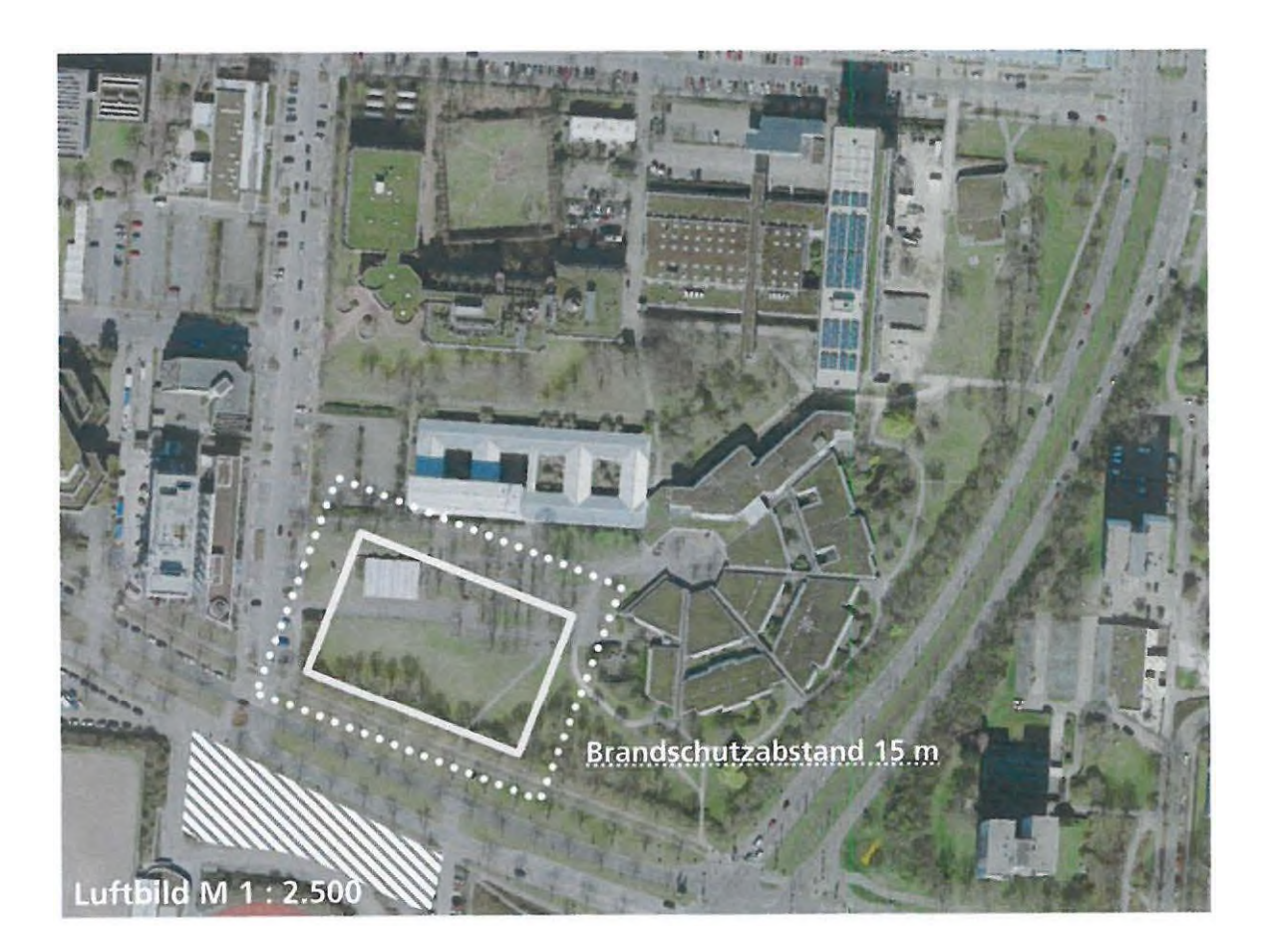